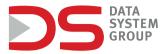

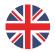

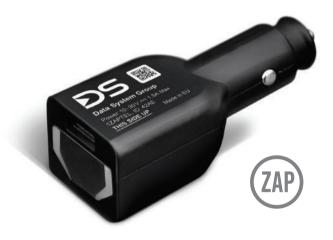

## Quick assembly instructions for DS / ZAP locator

# **★ DS** locate

PASSENGER / DELIVERY / TRUCK

## **1.** Prepare your GPS locating device.

2. In your car find cigarette lighter and pull of the plug. 3.

Put the device in place of the cigarette lighter. Make sure that the device in the cigarette lighter socket is placed with the sticker facing up.

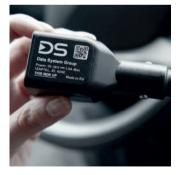

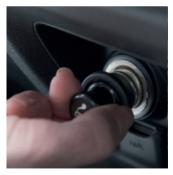

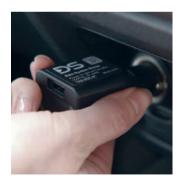

#### ✓ DS locate

**4.** Correct installation is signaled by a green diode which lights up when the ignition is turned on. While driving, it is necessary to constantly verify the stability of the connection with the cigarette lighter socket. The locator has an additional USB output, which allows you to connect a USB cable in order to, for example, charge the phone.

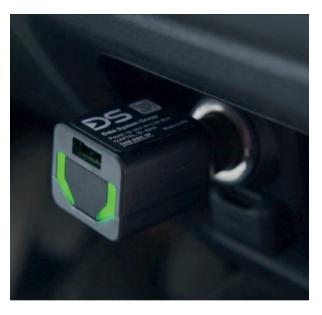

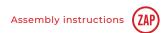

### 5.

The locator has built-in LEDs and emits a sound signal that indicates certain states.

▶ No GPS signal: the red LED will flash 3 times and the buzzer will trigger 3 times. The light and sound signals will follow each other briefly, repeating every 5 minutes. At the third signal in a row, stop, it means there has been no GPS signal for 15 minutes.

► GPS signal is back: the green LED will flash 3 times in a row briefly, no buzzer.

► No GSM signal: the red LED will flash once every 5 seconds with a single buzzer signal. This will repeat every 10 minutes.

► GSM signal is back: green LED will flash once for 5 seconds, without the buzzer.

- Private / business driving:
  - business driving: nothing happens
  - private driving: blue LED will flash twice every 90 seconds, without buzzer.

#### ✓ DS locate

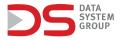

In order to verify the correctness of the device installation and receiving alerts from e-TOLL system, log in to the **DS Locate** application. You can download it for free from the **Google Play** or **AppStore**.

We have sent the login access data to your e-mail address. If you have not received your access data, please contact us by writing a message to the following address: **pomoc.techniczna@datasystem.pl**.

Regulations for the provision of location services based on the DS Locate system and the rental or sale of devices available at www.datasystem.pl

| Data System Group          | Tech Support                   |
|----------------------------|--------------------------------|
| ul. abpa A. Baraniaka 88 B | pon pt. 8.00 - 18.00           |
| 61-131 Poznań   Poland     | sob. 8.00 - 15.00              |
| t. + 48 61 62 63 000       | pomoc.techniczna@datasystem.pl |
| biuro@datasystem.pl        |                                |

www.datasystem.pl